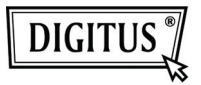

## **LETTORE DI CARD USB 2.0**

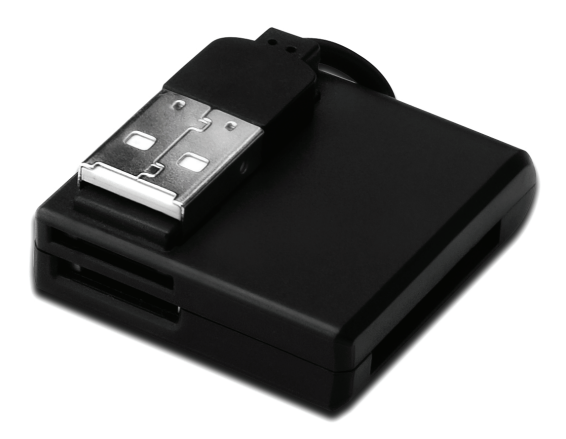

## **Guida all'installazione rapida DA-70321**

## **Specifiche**

- 1. Supporta differenti tipi di memory card:
	- **Serie MS** (MS, MS Pro, MS Duo, MS Duo Pro, MS MG, MS MG Pro, MS MG Duo, MS MG Pro Duo, Extreme MS Pro, Extreme III MS Pro, Ultra II MS Pro, HS MS MG Pro, HS MS MG Pro Duo, HS MS Pro, HS MS Pro Duo, MS Rom, MS Select, ecc…)
	- **Serie SD** (Extreme SD, Extreme III SD, Ultra II SD, SO Ultra X, Ultra Speed SD, SD Pro, SD Elite Pro, HS SD, SDHC)
	- **Serie MMC**(MMC 4.0, HS MMC, SM, SM ROM, HS RS MMC, RS MMC, DV-RS MMC)
	- **T-Flash** (Micro SD),
	- **M2** (Non necessita di adattatore)
- 2. A norma con le specifiche della versione USB 1.1 & 2.0
- 3. Supporta Win 7/XP/Vista e Mac OS 10.x

## **Installazione hardware**

- 1. Connettete il connettore di tipo-A ad un computer o ad una porta USB di un hub
- 2. Inserite la memory card nello slot corretto

**©** DIGITUS® . Tutti i diritti riservati.

Trademark:

Tutte le società, i marchi e nomi di prodotti di cui al presente manuale sono marchi o marchi registrati appartenenti ai rispettivi proprietari.